образных форм. Вслед за фабрикой в Жлобине открылся цех аппликации соломкой на Брестской фабрике художественных изделий. Белорусская соломка получила широкую известность не только в республике, но и далеко за ее пределами. Аппликация соломкой из криволинейных элементов, развивающаяся со второй половины 20 века, стала истинно авторским искусством.

Современная аппликация соломкой, как вид декоративно-прикладного творчества, развивается уже не в крестьянской среде, а в условиях города и все шире обогащается новыми темами и техниками. Среди современных мастеров и художников популярны темы декоративных панно с архитектурными памятниками Беларуси. Разрабатываются разнообразные сюжетные композиции на фольклорные и литературные темы: народных праздников, поверий, сказок. Поиск новых композиционных решений, соответствующих взглядам современного человека, его мировоззрению, отличает работы современных мастеров и художников от былых крестьянских работ. В своих работах авторы ищут новые декоративные приемы, сочетая соломенную ленту с объемным плетением из соломки, а также с использованием других видов декоративно-прикладного искусства. Перечень современных работ чрезвычайно широк и разнообразен: это и уникальные шкатулки, и панно, и декоративные тарелки, и хлебницы, и пасхальные яйца, и инкрустация мебели.

Новое направление в аппликации соломкой – своеобразное сочетание аппликации и плетения. Отдельно выплетаются различные плоские и объемные элементы, которые затем закрепляются на плоской основе (ткани, картоне или фанере). Получаются удивительные панногорельефы, которые демонстрируют развитие традиций художественной обработки соломы.

**Заключение.** Соломоплетение и аппликация соломкой в Беларуси, как вид декоративноприкладного искусства, будут постоянно развиваться. Переосмыслив и впитав в себя опыт и традиции прошлого, современные мастера аппликации соломкой сумели выйти на высокий уровень художественных произведений. А работы, созданные аппликацией из соломки, просто завораживают своей красотой.

- 1. Лобачевская, О.А. Плетение из соломки / О.А. Лобачевская. Москва: «Культура и традиции», 2000. 208 с.
- 2. Репина, Т.А. Аппликация соломкой / Т.А. Репина. Минск: Беларусь, 2012. 132 с.
- Репина, Т.А. Художественные изделия из соломки / Т.А. Репина. Минск: Беларусь, 2006. 287 с.
- 4. [Электронный ресурс]. https://www.7ya.ru/article/Applikaciya-solomoj Режим доступа: 22.03.2021

## **ВОЗМОЖНОСТИ 3D-МОДЕЛИРОВАНИЯ ПРИ ИЗУЧЕНИИ ДИСЦИПЛИНЫ «ПЛАСТИЧЕСКАЯ АНАТОМИЯ»** *Салиш В.В.,*

*магистрант ВГУ имени П.М. Машерова, г. Витебск, Республика Беларусь* Научный руководитель – Соколова Е.О., канд. пед. наук, доцент

Изучение дисциплины «Пластическая анатомия» не обходится без наглядного материала – в большинстве случаев это дидактические таблицы, анатомические атласы, слепки и муляжи костей и мышц человека. Все эти средства обучения дают студентам возможность выучить названия костей и групп мышц, основные законы изображения человеческого тела, как в объемной, так и в иллюстративной форме. Однако у всех вышеперечисленных средств имеются свои недостатки. Анатомические атласы и фотографии тяжелы для осознания принципа крепления мышц к костям, их положения в теле человека; они не представляют возможности объемного восприятия элементов человеческого тела. Муляжи и слепки с натуры обеспечивают детальное представление об объеме, но не всегда находятся в непосредственной доступности для самостоятельного изучения студентами и при подготовке к экзаменам. тратистирунный ВЛюстнон Беларуст Ге[ор](https://www.7ya.ru/article/Applikaciya-solomoj%20%C3%A2%E2%82%AC)монтиан основно при составляет подделения политических именной политических политических именной политических политических именной политических политических именной политических полит

В связи с этим, необходим поиск новых средств обучения, которые бы 1) давали объемное представление о соединениях мышц и костей, 2) находились в свободном доступе для самостоятельного изучения студентами. Решение двух поставленных задач предоставляется через использование компьютерных технологий с применением 3D-моделирования.

Целью исследования является определение возможностей использования приложений на основе 3D моделирования при изучении дисциплины «Пластическая анатомия».

**Материал и методы.** Основным базовым материалом исследования являются специализированные компьютерные и мобильные приложения для изучения пластической анатомии. В данном исследовании использовались методы: системно-структурный анализ, описание, обобщение.

Результаты и их обсуждение. 3D-моделирование предлагает большие возможности для изучения пластической анатомии самостоятельно, при помощи компьютера, телефона, планшета и т.д. На данный момент существует огромное количество специализированных компьютерных и мобильных приложений, позволяющих изучать строение костей и мышц человека при помощи реалистичных 3D-моделей. Некоторые приложения рассчитаны для более серьезного изучения анатомии, и предназначены для студентов медицинских вузов, но встречаются и те, которые специализируются исключительно на пластической анатомии лля стулентов хуложественных специальностей. Так, приложения можно в целом разделить на три группы:

1. Устанавливаемые на персональный компьютер – «Arteksa Virtual Anatomy 4.0», «Анатомия 3D Атлас», «Complete Anatomy», «Voxel-Man» и др.

2. Онлайн ресурсы, находящиеся в открытом доступе в сети Интернет - «ZygoteBody» (https://www.zygotebody.com/), «BioDigital» (https://www.biodigital.com/), «Anatomography»  $(http://lifesciencedb.jp/bp3d/?Ing=en).$ 

3. Мобильные приложения - «Complete Anatomy», «Muscle Premium», «3D Skull Atlas», «Muscles 3D (Anatomy)», «Anatomist», «Art Anatomy», Visual Anatomy и др.

Анализируя перечисленные приложения и ресурсы, использующие в своей основе 3Dмодели, можно выделить следующие плюсы их использования, в сравнении с традиционными средствами обучения анатомии:

1) простота и интуитивность в использовании;

- 2) качественность 3D-моделей и их текстур;
- 3) интерактивность возможность свободного вращения и приближения модели;
- 4) быстрота в поиске необходимой информации;
- 5) доступность.

При этом нельзя отрицать наличие двух явных минусов, таких как: отсутствие в большинстве приложений русскоязычной версии и платная основа. Примерно половина перечисленных приложений - англоязычные, без возможности изменения языка на русский, что может вызвать затруднения у студентов, не изучавших английский язык. Более того, некоторые из приложений обеспечивают доступ к контенту исключительно на платной основе - но все же основная масса приложений бесплатна, с возможностью совершения покупок.

Так, на наш взгляд, наиболее комфортным в использовании русскоязычным приложением является мобильное приложение «Art Anatomy» и его аналог для ПК - «Анатомия - 3D Атлас» разработчика Catfish Animation Studio. Помимо наличия 3D-моделей костной системы человека, приложение предлагает для изучения фотографии и зарисовки человеческого тела в различных позах, демонстрирующих работу мышц, что особенно полезно для студентов художественных спениальностей.

Интерфейс приложения минималистичен и прост в использовании (Рисунок 1). В верхней части экрана находятся вкладки с выбором режима просмотра - 3D-модели, зарисовки тела человека, скриншоты 3D-моделей, фотографии модели в различных позах. По умолчанию при запуске приложения всегда открывается вкладка с 3D-моделями, расположенными в порядке рассмотрения тела человека - от головы до нижней конечности.

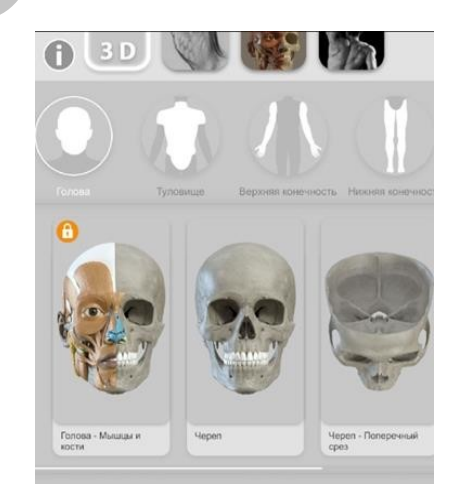

Рисунок 7. Интерфейс приложения «Art Anatomy»

**Заключение.** Таким образом, технологии 3D-моделирования и визуализации предоставляют широкие возможности при изучении дисциплины «Пластическая анатомия». Использование 3D-приложений в обучении – комфортное нововведение для студентов, особенно полезное, когда речь идет о самостоятельном обучении и подготовке к экзаменам и зачетам.

## **ДИЗАЙН-ПРОЕКТИРОВАНИЕ ОБЩЕСТВЕННОЙ СРЕДЫ НА ПРИМЕРЕ ФОРМИРОВАНИЯ ИНТЕРЬЕРА РЕСТОРАНА «SYZYGY»** *Сорокина А.В.,*

*студентка 4 курса ВГУ имени П.М. Машерова, г. Витебск, Республика Беларусь* Научный руководитель – Пушкель А.П., преп.

Ускорение темпа жизни и деловой активности населения сделали объекты общественного питания востребованными и актуальными. Современный подход к функциональнопланировочной и объемно-пространственной организации пространства значительно отличается от принципов, используемых ранее, что показывает важность обобщения и систематизации опыта проектирования объектов общественного питания.

**1. Предпроектный анализ.** Общественная среда – совокупность материальных, экономических, социальных, политических и духовных условий существования, формирования и деятельности индивидов и социальных групп [1]. Общественная среда ресторана- концепция и атмосфера ресторана, которые влияют на количество времени пребывания гостей в заведении, качество их досуга и, самое главное, на впечатление от вкуса и удовольствие от еды. Концепция отвечает не на вопрос «что вы делаете и как», а «зачем вы это делаете и почему».

Современная предметно-пространственная среда должна обладать необходимым набором качественных характеристик. К основным из них можно отнести: организация пространственных форм в единую систему, точное определение функциональной составляющей помещения, композиционно целостное колористическое решение. При этом сформированная среда должна обладать определенным потенциалом взаимосвязанности и развития [2].

Цель работы – создание дизайн-проекта интерьера ресторана, используя системный подход в дизайн-проектировании.

**2. Проектная установка.** Основой дизайн-концепции является создание дизайн-проекта интерьера ресторана, обладающего эстетическими и эргономическими характеристиками, способного погрузить гостя в расслабленную и спокойную среду, создать благоприятные условия для формирования интереса к меню заведения и общению внутри него.

Дизайн-сценарий: данный проект разрабатывается для людей средних лет, с высокой платежеспособностью и искушенными вкусами. Для полноценного формирования досуга и отдыха гостя, необходимо создания комфортной среды с высокими эстетическими и художественно выразительными свойствами, направленными на расслабление умственных и интеллектуальных процессов, при этом безопасность гостя является одним из важных аспектов. Поэтому при постановке проектной задачи важными аспектами также являются вопросы спокойствия и безмятежности гостя заведения. **THA ПРИМЕРЕ ФОРМИРОВАНИЯ ИНТЕРЕБЛЕРА РЕСТОРАНА «SVZYCV»**<br> *COPORATION COPORATION CORPORATION*<br> *COPORATION COPORATION CORPORATION (FOR COMPORATION CORPORATION CORPORATION CORPORATION CORPORATION CONTINUES CONTINUES TO T* 

## **3. Проектное решение.**

1. Сбор и анализ информации о целевой аудитории. На данном этапе сделан фотоподбор ресторанов в выбранной стилистике.

2. Формирование главной идеи ресторана, отвечающей ценностям потребителей. Составление идеи и концепции заведения.

3. Эскизирование. Создание эскизов на бумаге нескольких графических вариантов, где изображены ситуации, которые могут происходить в данной среде.

4. Подготовка проектного решения. Создание композиций с учётом общей концепции среды, разработка пиктограмм, графических вариантов стен. Авторские элементы интерьера (модульные сиденья, перегородки, арт-объект).

5. Визуализация и чертежи. Альбом чертежей включает: общий вид ресторана, обмерный план, планировочное решение, план пола, отделка потолка, освещение, отделка стен, артобъект, экспликация оборудования, примеры трехмерной визуализации пространства (рис. 1).